# **QGIS Application - Feature request #539 qgis windows setup installs shortcuts etc. only for admin**

*2007-01-15 02:31 PM - timmichelsen-gmx-topmail-de -*

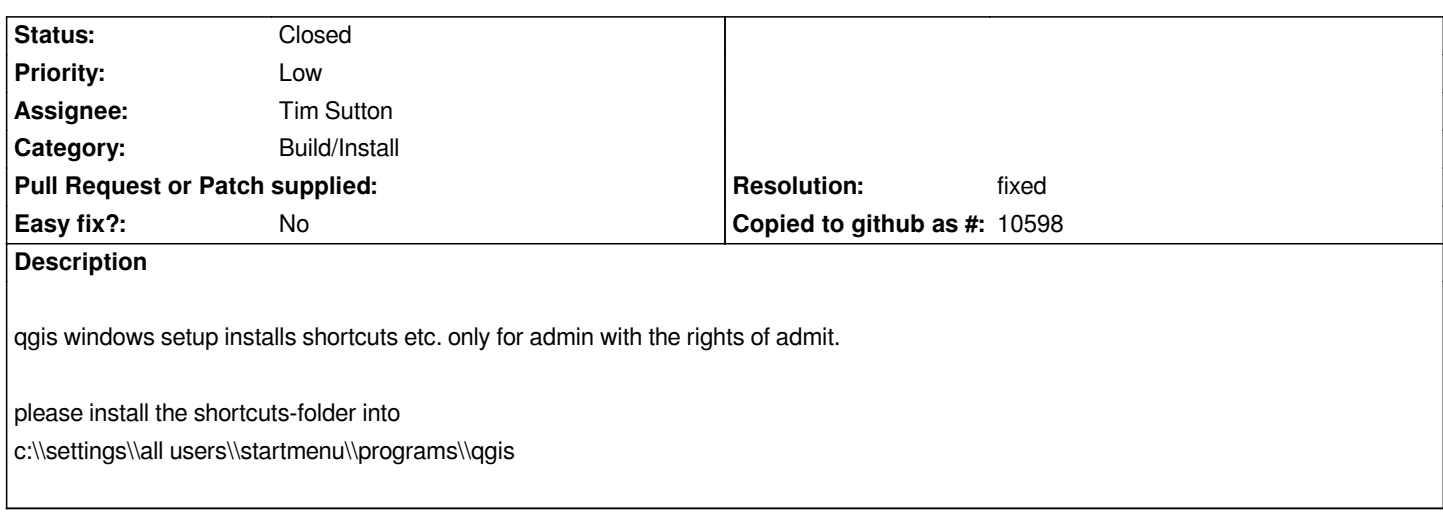

## **History**

# **#1 - 2007-02-23 04:39 PM - Tim Sutton**

*- Status changed from Open to In Progress*

*I will need to check the NSIS option for this if it exists. I will try to have it resolved for the soon to be released 0.8.1 release*

### **#2 - 2007-02-25 07:29 PM - Tim Sutton**

*Moved to milestone 0.8.2 since we wont be fixing any further issues before the 0.8.1 release*

#### **#3 - 2007-02-25 07:29 PM - Tim Sutton**

*Please ignore last message - will try to fix for 0.8.1 release*

# **#4 - 2007-02-27 03:09 AM - Tim Sutton**

*- Resolution set to fixed*

*- Status changed from In Progress to Closed*

*This has been implemented in the installer that will be used for the 0.8.1 release.*

#### **#5 - 2009-08-22 12:51 AM - Anonymous**

*Milestone Version 0.8.1 deleted*